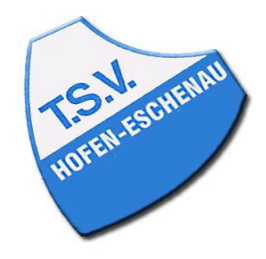

## Kreis Limburg-Weilburg 2022/23 - Herren 1. Kreisklasse Gr. 2 TSV 1959 Hofen-Eschenau II: SV Rot-Weiß Hadamar III Montag, 16.01.23 20:00 Uhr

## Spielbericht

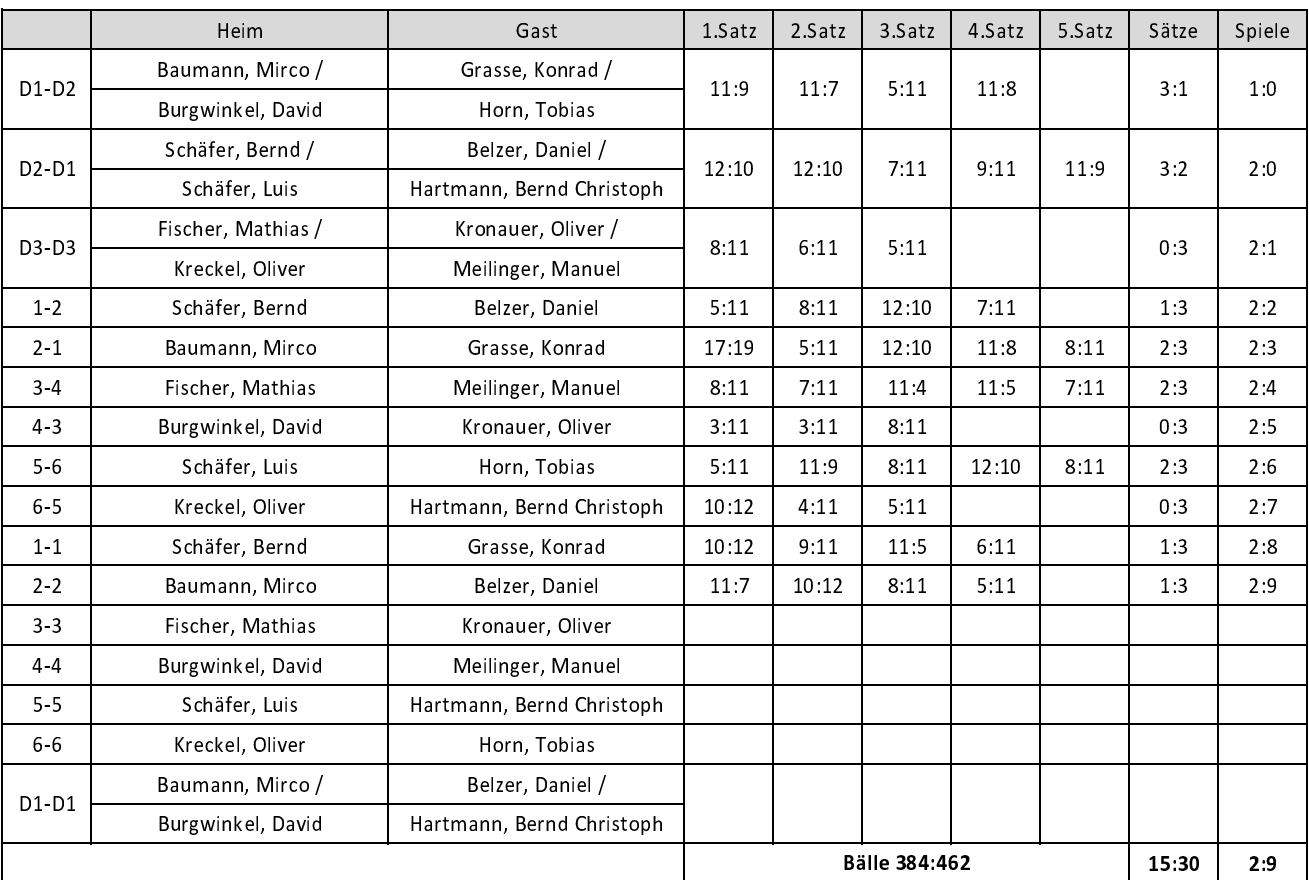

Spielbeginn: 20:00 Uhr - Spielende: 22:15 Uhr